# **Cookies Policy**

#### **Cookies Policy**

#### **What are Cookies?**

Cookies are files that are downloaded in your computer automatically when you access some websites. Cookies allow a website to store and recover information about the browsing preferences of a certain user or of his computer.

**Eurofren Systems, S.L.U.** uses cookies in its website [www.remsa.com/es](http://www.remsa.com/es) in order to store the user's preferences with the aim to improve the quality of our services, guarantee the technical functioning of both the website and the correct completion of the transactions, as well as to develop new and better services. If the cookies are deactivated or declined, some of the aforementioned functions or services might not work properly.

### **What Cookies do we use?**

We use the following cookies in our website:

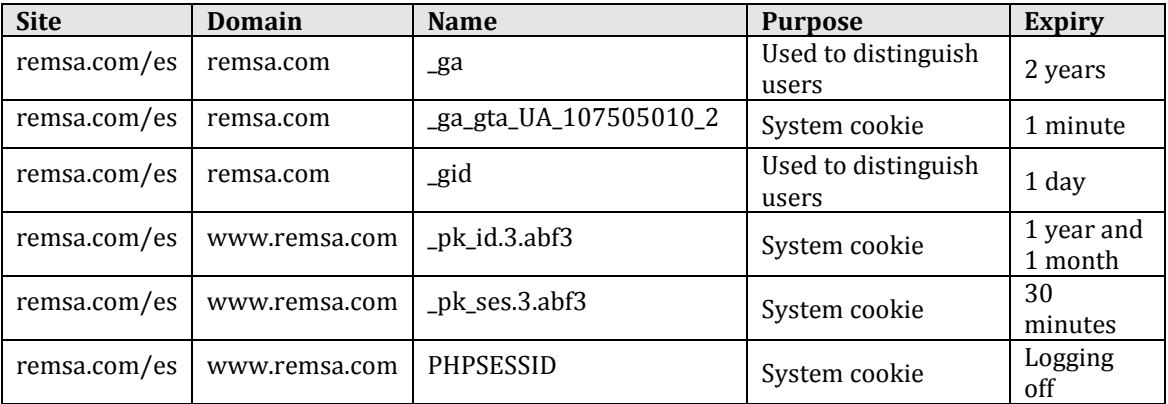

## **How can I disable cookies in the main browsers?**

Normally it is possible to stop accepting the browser's Cookies, or to stop accepting the Cookies of a specific service. All modern browsers provide users with the option of changing Cookies configuration. These settings can be found under the browser's 'options' or 'preferences'. Although the steps and names may vary slightly between different versions of different browsers, these are the steps to manage Cookies configuration in the main browsers:

- **Internet Explorer**: Tools -> Internet Options -> Privacy -> Settings.
- **Firefox**: Tools -> Options -> Privacy -> History -> Use Custom Settings for History.
- **Chrome**: Settings -> Show advanced options -> Privacy -> Content settings.
- **Safari**: Preferences-> Security

For further information, you may consult the 'support' or 'help' sections on your browser